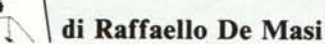

## **Identificazione degli oggetti**

Discutiamo qualche attimo sul problema della identificazione degli oggetti individuandoli come immagini bidimensionali. L'approccio al problema non presenta soverchie difficoltà specie quando ci si accontenta di una certa tolleranza nei risultati o, in altri termini, se non è necessario affinare l'analisi oltre certi gradi di sensibilità, per quanto attiene al riconoscimento dell'immagine come confronto fra quella incognita ed un «dizionario» di immagini standard, tra cui scegliere.

INTELLIGENZA

Il problema più semplice di riconoscimento è quello della individuazione del significato di un carattere alfanumerico stampato secondo certe regole e stereotipi; questa semplificazione del problema in rigidi limiti è necessaria, per far intendere come il procedimento di riconoscimento parta da alcuni stretti canoni di analogia che, proprio per la loro stessa, intrinseca

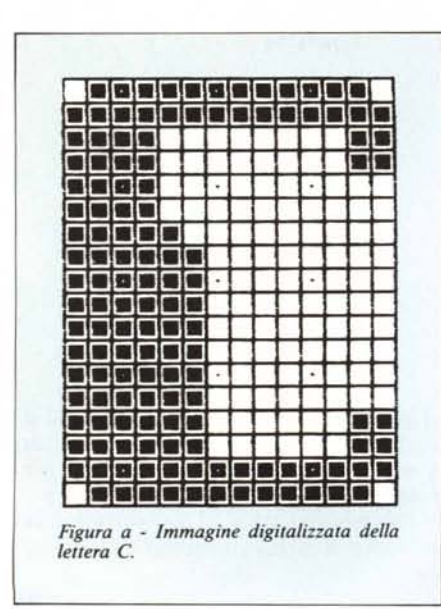

scarsa flessibilità, ben difficilmente possono portare a certi risultati «intelligenti».

La figura a) ottenuta, per comodità utilizzando il pacchetto «Fontastic» mostra una lettera C come immagine digitalizzata (viene utilizzato, a tal uopo, un carattere «Cape Canaveral», piuttosto squadrato, molto simile al carattere usato per la stampa con inchiostro magnetico utilizzata su assegni), in cui viene usata una risoluzione di 21 x 14 caselle ed i soli due colori bianco e nero (senza toni diversi di grigio). L'algoritmo di riconoscimento si basa sul confronto tra la matrice bidimensionale di sequenze bianco-nero, rappresentante la lettera, ed una serie di array precostituite, campione, destinate a dizionario di confronto. Ma cosa succede se un numero è sbiadito o stampato male. Occorre, in tal caso, eseguire un test di somiglianza, nel caso più semplice sommando il numero dei punti della matrice e confrontandolo con quello della lettera campione.

Il procedimento si presta a gravi errori, se si considera che, anche al di fuori di imperfezioni nella stampa del carattere da riconoscere, le lettere [p], [q], [b] e [d], sono rappresentate dallo stesso numero di punti. Ancora pur immaginando di operare sempre sugli stessi caratteri, si andrà incontro, probabilmente, a problemi di scala, anche se questo è, forse, il minore dei mali.

Un metodo di soluzione per la ricerca delle analogie è quello, di cui abbiamo già parlato qualche mese fa, quando indicammo una metodologia più raffinata di confronto basata non solo sulla corrispondenza tra numero di punti, ma anche tra punti aventi lo stesso «peso». Chi non ricorda quanto dicemmo sappia che l'immagine viene conservata in una array bidimensionale, in cui viene annotata non solo la presenza (o l'assenza) di punti, ma anche la stessa posizione. Questo sistema posizionale consente una univoca corrispondenza tra punti analoghi del binomio immagine-oggetto, e permette confronti più rigorosi (si tratta della metodologia attualmente in uso in molte macchine riconoscitrici di caratteri).

Ma come si fa quando si desidera che una macchina riconosca non più una immagine riferibile, per forma o dimensione, a qualcosa già in suo possesso, ma occorre «riconoscere» l'immagine facente parte di una categoria, di un «tipo». Ad esempio, immaginiamo di individuare una metodologia destinata a riconoscere figure piane: come fare ad identificare la figura b1) come un trapezio? Il metodo di semplice confronto appena descritto è del tutto inutile (le figure b2) b3) e b4), so-

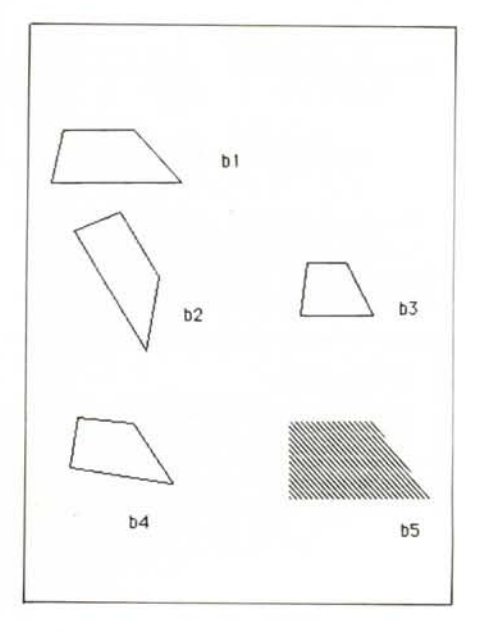

## INTELLIGENZA ARTIFICIALE

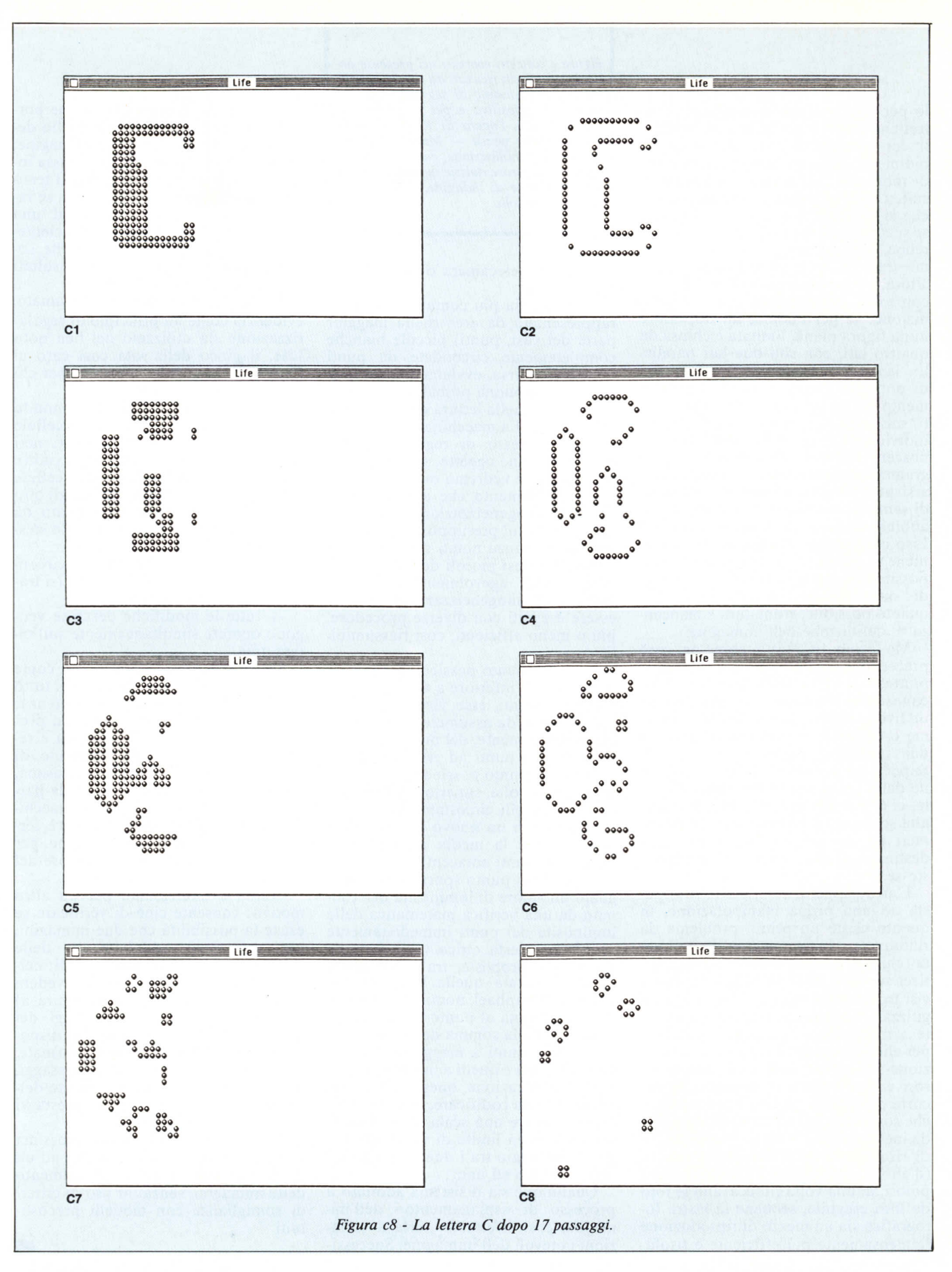

lo per fare qualche esempio, sono altrettanti trapezi, per nulla confrontabili, con tecniche di confronto tra array bidimensionali, tra loro). Una routine di rotazione e di scalatura darebbe risultati soddisfacenti, ma appare ovvio che si tratta di ben misera soluzione, se si considera che la figura b5) non sarebbe, in questo modo, riconosciuta come trapezio, pur essendolo. Occorre, allora, abbandonare il criterio di puro confronto, per passare a quello di definizione: se per l'uomo, un trapezio è «una figura piana, limitata e chiusa da quattro lati, con soli due lati paralleli», la soluzione potrebbe essere quella di dotare il programma di riconoscimento di routine capaci di contare i Iati, misurare le ampiezze degli angoli, individuare linee rette e parallele, riconoscere contorni chiusi, ecc. Il programmatore potrebbe, col tempo, crearsi una biblioteca piuttosto organica di semplici routine di riconoscimento, abbinando le quali (si ricordi come il Lisp consente di strutturare liste organiche di elementi congruenti) sarebbe possibile aggirare intrinsechi problemi di orientamento, scalatura, e, per quanto possibile, sfumatura e mancanza di definizione dell'immagine.

Ma siamo, in questo, come nel caso precedente, sempre in una tipologia piuttosto stretta e limitata di schemi riconoscitivi fondamentali; saliamo ad un livello superiore chiedendoci: «Come è possibile riconoscere oggetti da una immagine prelevata dal vivo?». Superato il problema della acquisizione della immagine sotto forma digitale, ci troveremo inizialmente di fronte alla solita array bidimensionale di numeri da cui estrarre le informazioni destinate a distinguere le immagini stesse.

L'array appena descritta va sottoposta ad una prima manipolazione, in quanto esiste un primo problema da rimuovere. Una immagine digitalizzata (chi usa una telecamera od un digitizer conosce già il problema per esservisi trovato di fronte spesso; molti digitizzatori possiedono opzioni destinate a manipolare l'immagine prodotta per eliminare difetti della rappresentazione stessa) possiede una serie di errori e di discrepanze casuali che occorre correggere prima di procedere, e che sono stati introdotti nell'immagine da inevitabili più o meno grandi difetti di risoluzione della macchina lettrice (d'altro canto gli stessi fotografi, scrupolosi, di una volta ritoccavano le foto da loro eseguite, sebbene la lastra fotografica sia un mezzo di riproduzione immensamente più efficiente e risolu-

*Figure e concetti espressi nel presente articolo sono stati ricavati da diversi scritti; tra essi* ci *sentiamo di segnalare. per la chiarezza espositiva e per la organicità dei contenuti. l'opera di Raphael -* Il computer che pensa - *Muzzio Editore, di recente pubblicazione. cui chi scrive si rifà per numerose notizie di base e per diverse tipologie di indagine. descritte nel presente articolo.*

tivo di una telecamera o di un digitizer).

La tipologia più comune d'errore è rappresentata da aree (nella maggior parte dei casi, punti) piccole bianche completamente circondate da punti neri (o viceversa, ovviamente). In questi casi, con buona probabilità si tratta di un errore nella lettura della immagine sorgente. La macchina esegue, allora, un processo di regolarizzazione della immagine oggetto, secondo alcune regole che vedremo di seguito.

Il ragionamento che anima il processo di omogeneizzazione dell'immagine si basa sul presupposto che i punti di discrepanza notati sono errori, o particolari cosÌ piccoli dell'oggetto da poter essere agevolmente trascurati. Processi di omogeneizzazione possono essere eseguiti con diverse procedure, più o meno efficienti, così riassumibili:

- se un punto possiede luminosità superiore od inferiore a tutti quelli ad esso circostanti, esso viene «ricolorato» in modo da assumere la luminosità, rispettivamente, del più o del meno brillante dei punti ad esso adiacenti;

- se un punto possiede luminosità, ancora una volta, superiore od inferiore a tutti quelli circostanti, esso viene sostituito con un nuovo punto, la cui luminosità è la media aritmetica di quella dei punti adiacenti;

- ad ogni punto spurio viene assegnato un valore di luminosità determinato da una verifica matematica delle luminosità dei punti immediatamente vicini. In questa ottica varie formule sono state proposte, tra cui è abbastanza accurata quella proposta nel volume di Raphael, nominato di seguito, che assegna al punto un valore dipendente dalla somma delle due differenze tra i punti a maggiore «distanza» luminosa e quelli a minore. Si tratta di un'operazione, questa, abbastanza difficile da codificare, in quanto occorre stabilire una scala di gradualità od almeno un limite di valori che segni il passaggio tra i due valori da assegnare: zero ed uno.

Qualunque sia il sistema adottato il processo di «spianamento» dell'immagine così effettuato porta a variazioni notevoli dell'immagine. Successive operazioni di regolarizzazione portano all'effetto contrario di quello de~ siderato, vale a dire che l'immagine, piano piano, degrada ad una massa indistinta di parti scure e chiare. I! terzo degli algoritmi citati, comunque, se ragionevolmente usato, porta ad una schematizzazione utile e sufficientemente accurata dell'immagine, che, sovente, può portare a buoni risultati nella fase di riconoscimento.

Raphael, nel volume già richiamato, evidenzia come un principio di regolarizzazione sia utilizzato nel ben noto Life, il gioco della vita così caro al Giustozzi. Le regole del gioco, per chi non le ricordasse, sono:

- si considera un piano (il mondo bidimensionale in cui vivono le cellule del gioco) come array di punti neri (cellule viventi) e bianchi (posti vuoti). Ogni posto vuoto che abbia 3 cellule immediatamente circostanti (negli otto posti disponibili), viene occupato da una nuova cellula (I, o, il che è lo stesso, da un punto nero);

ogni cellula che non sia circondata da due o tre cellule muore (si trasforma in O; spazio bianco);

- tutte le modifiche descritte vengono operate simultaneamente sull'intera area.

Questo algoritmo di modifica, come è noto, può portare a risultati del tutto dissimili dall'immagine di partenza; con ciò viene dimostrato che un processo automatizzato di modifica e regolarizzazione della disposizione di punti, lungi dall'essere il toccasana, abbisogna di continua verifica da parte di un supervisore (uomo o macchina) che stabilisca quando e dove fermare la modifica dell'immagine per evitare che il rimedio sia peggiore del male.

«Life» è interessante per un altro motivo: consente cioè di verificare se esiste la possibilità che due immagini, per successivo addolcimento delle stesse siano tra loro confondibili: nella serie di figure c) è possibile vedere l'evoluzione della lettera di figura a) sottoposta a successivi passaggi del gioco attraverso un programma disponibile su Macintosh. I! risultato finale, che vedete, ottenuto dopo 17 passaggi, mostra come ben poco sia rimasto dell'immagine iniziale, e come questa vi sia del tutto irriconoscibile.

Premesso ciò, vedremo la prossima volta come è possibile giungere ad un diverso approccio nel riconoscimento delle immagini, senza far uso di criteri di somiglianza con modelli precostituiti. ••

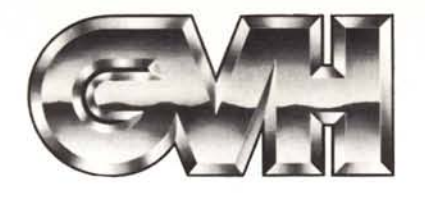

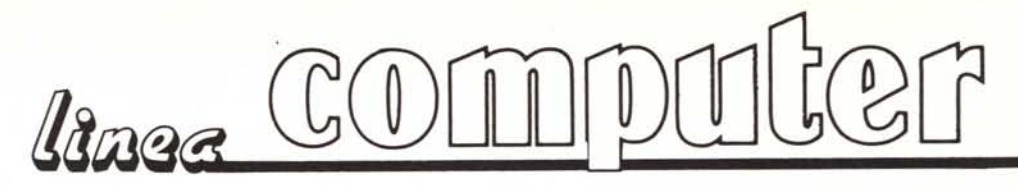

GVH - Via della Beverara, 39 - 40131 Bologna - Tel. 051/370687- 360526 - Telex 511375 GVH I

## COMPUTER **AT** COMPATIBili

COMPAT

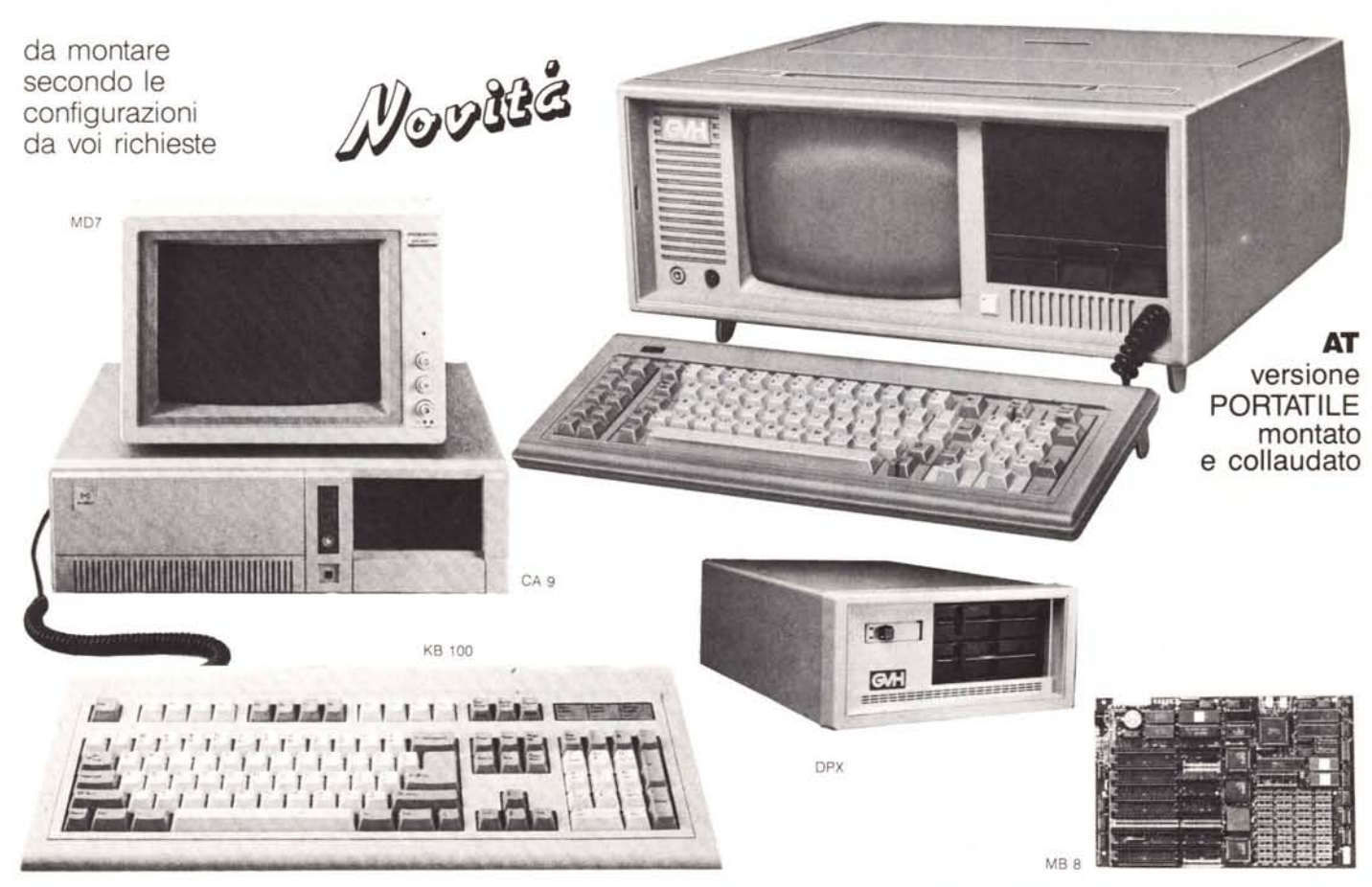

MB 8 - Scheda madre di tipo compatto (baby), Clock 6·8 Mc. Con 8 slot per card aggiuntive. Installate 512K RAM espandibili a 1024. L. 1.220.000

PS 8 - Alimentatore switch da 200 W di potenza. Ventola silenziosa. Ingresso 190±240Vca, 40±100Hz. **L. 180.000** 

CA 9 - Contenitore rinforzato colore chiaro. Frontale con: commutatore tastiera, turbo reset. Spazio frontale per due unità disco. Spazio interno per 4 unità disco. Coperchio a slitta. **L. 145.000** 

KB 100· Tastiera professionale estesa con 100 tasti. Feed back tattile. Kick sound. Cordone di collegamento estensibile. Regolazione dell'inclinazione.L. 180.000

CX 20 - Scheda grafica video monocromatica (Hercules) con connettore Standard RGB/TTL. Provvista anche di porta parallela per stampante. Risoluzione 720 x 348. L. 153.900

CX 25 - Scheda grafica video colori con connettore Standard RGB e connettore con uscita videocomposita adatta a monitor con ingresso video composito. Risoluzione  $640 \times 200$  (bianco/nero)  $320 \times 200$  (16 colori). Provvista di uscita per stampante pa-<br>rallela. **L. 153.900** rallela. L. 153.900

Chi desidera il computer AT montato e collaudato deve aggiungere al costo del pezzi singoli la cifra di L. 90.000.

DISTRIBUTORI ESCLUSIVI DI ZONA:<br>Acilia (Roma), ACILIA COMPUTER, Via G. Boldini 14-H<br>Avellino, ELCO s.a.s., Electronic & Computer, Via M. Capozzi 21<br>Bologna, BOTTEGA ELETTRONICA, Via Battistelli BiC<br>Cerignola (FG), DISCOTEC Milano, CRC ITALIA, Via Dario Papa 4/1

Modena, ELECTRONIC CENTER, Via Malagoli 36<br>Napoli, ADUEMME ELETT. s.a.s., Viale Augusto 122<br>Pertosa (SA), E.C. computer, Via Europa 40<br>Pertor (NA), METEOR s.n.c., Viale Medaglie d'Oro 422<br>Roma, APM SISTEM s.r.l., Viale Med Treviso, ELB TELECOM, Via Montello 13 abc.

LH 8 - FLoppy disk driver da 1,2 M byte trazione diretta. Made in Japan.L. 270.000

CTRL - Controller Western Digita!. Scheda lunga. Può controllare 2 Hard Disk da 20 Mb e 2 floppy da 1,2 Mb. **L. 375.000** 

HO 5126 - Hard Disk 20 M Byte. Tempo di accesso 65 mS. Made in Japan. Garanzia 1 anno. Senza controller. **L. 825.000** 

HO 40 VC· Kit comprendente controller e Hard Disk da 40 M byte e tempo di accesso 40 ms (Voice coil). Made in Japan. Garantiti 1 anno L. 2.050.000

COMP.-AT- Portatile AT compatibile così composto: Scheda madre 512 K esp. 1024. CLock 6·8 MHz. Alimentatore switch 200W. Contenitore plastico con interno metallico Monitor 9" ad alta risoluzione colore ambra. Scheda monocromatica ad alta risoluzione e uscita parallela. Tastiera 84 tasti. (Viene fornito senza floppy disk, controller Hard Disk). Montato e collaudato. **L. 2.490.000** 

OPX - Duplicatore analogico per disketti 5,25/360K. Permette di duplicare velocemente senza problemi. Alta affidabilità. Tempo di copia: 50 secondi.L. 1.590.000

M07 TVM - Monitor a colori da 14" per scheda EGA ad alta risoluzione (640 x 350). Doppia frequenza di scansione :15,75 KHz e 21,85 KHz/0,31 dop pitch. Schermo antiriflesso tubo a 90°. Alimentazione a 220 V 85W. Ingresso a 9 pin.L. 1.100.000

> CENTRI ASSISTENZA TECNICA: **Bari,** AD SERVICE s.n.c., Via De Samuele Cagnazzi 12/A, Tel. 080/34990<br>**Bologna, G**VH, Via Beverara 39, Tel. 051/370687 TECNILAB, Via S. Croce 24, Tel. 051/236530<br>**Forli, PLAYER, Via F.lli Valpiani 6/A, Tel. 0543/36300**<br>M**ilano, CRC ITALIA, Via Dario Papa 4/1, Tel. 02/607151** Salerno, SACO ELETTRONICA. Via Maganario 65, Tel. 089/394901.

Riparazioni entro 48 ore.